Espace pédagogique de l'académie de Poitiers > Centre Académique Recherche- Développement, Innovation et Expérimentation > Se former > Liens avec la recherche > Innover et expérimenter <https://ww2.ac-poitiers.fr/cardie/spip.php?article636> - Auteurs : Thierry Morin - Nathalie Chevalarias - Henri Gautier

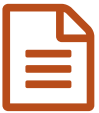

# Apports du numérique : quelques exemples au publié le 18/10/2022 LP2I

# Apports sur les usages pédagogiques du numérique éducatif

*Descriptif :*

Le LP2I est EFN (Etablissement Formateur Numérique) et dans ce cadre, les collègues sont très sollicités pour partager des pratiques "robustes" !

*Sommaire :*

- Personnalisation des parcours : l'apport du numérique
- Parcours d'orientation
- Parcours de formation
- Parcours d'apprentissage
- Des scénarios pédagogiques à l'épreuve du numérique

Afin de développer une dynamique de formation par les pairs basée sur le partage de pratiques innovantes, un réseau d'établissements intégrant des pratiques numériques avancées a été constitué dans l['académie](https://www.ac-poitiers.fr/) de Poitiers  $\mathbb{Z}^n$ . Chacun de ces établissements a pour vocation de devenir des « **Etablissements Formateurs Numérique** » (EFN). Leurs enseignants sont impliqués dans la diffusion de pratiques innovantes éprouvées sur le terrain en participant à la formation des équipes pédagogiques d'autres établissements.

Le Lycée Pilote Innovant [International](https://www.lp2i-poitiers.fr/) & (LP2I) est l'établissement formateur numérique dans le département de la Vienne.

Dans le cadre du projet « **Territoires [Numériques](https://www.ac-poitiers.fr/TNE#:~:text=acad%25C3%25A9mie%20de%20Poitiers-,Le%20projet%20%2522Territoires%20num%25C3%25A9riques%20%25C3%25A9ducatifs%2522%20de%20la%20Vienne%20b%25C3%25A9n%25C3%25A9ficie%20d,capitale%20de%20l) Éducatifs** » (TNE) initié en partenariat en autres avec le **Conseil [Départemental](https://www.lavienne86.fr/fil-infos/actualites/lancement-du-dispositif-territoires-numeriques-educatifs-19174) de la Vienne** , une rencontre des chefs des établissements des collèges choisis pour intégrer ce projet a eu lieu début juin au LP2I. L'objectif était de permettre aux équipes de direction de se projeter sur une **mise en œuvre intégrant le numérique** tout en réfléchissant à la **plus-value** pour l'élève, à l'enjeu pour le collectif du collège et à l'incidence sur les espaces et les temps de la structure établissement.

## Personnalisation des parcours : l'apport du numérique

Lors de notre présentation, nous avons distingué, dans la scolarité de l'élève, **trois types de parcours** qui nécessitent pour tout ou partie une personnalisation ou une différenciation.

Le premier est son parcours d'**orientation**. Que se soit au collège ou au lycée, chaque élève doit prendre des décisions quant à son orientation, chaque réflexion et chaque cheminement est personnel.

Le deuxième est son parcours de **formation**. L'élève peut être amené à faire des choix, par exemple en accompagnement personnalisé, à identifier ses besoins, à faire des bilans personnels et en tirer des décisions. Enfin le troisième parcours est celui d'**apprentissage**. Davantage lié au choix de l'enseignant, l'élève peut néanmoins disposer d'outils pour suivre et progresser à son rythme.

Dans toutes ces situations, l'enseignant (en tant que professeur principal ou professeur disciplinaire) doit accompagner l'ensemble des élèves tout en tenant compte de chacun.

Dans la mise en œuvre de ces différents parcours, l'usage du numérique nous semble être un levier important pour imaginer de nouveaux scénarios ou simplement en adapter des anciens.

#### Parcours d'orientation

Si l'élève a deux temps forts en troisième et en terminale pour son orientation, elle se travaille tout au long de sa scolarité. Il peut être intéressant pour lui, comme pour le professeur principal de garder des traces de son parcours. En troisième, il peut choisir de présenter son [parcours](https://eduscol.education.fr/676/les-parcours-educatifs-l-ecole-au-college-et-au-lycee) avenir  $\mathbb{Z}^n$  à l'oral du [DNB](https://eduscol.education.fr/716/les-epreuves-du-dnb)  $\mathbb{Z}^n$  et au [Grand](https://www.education.gouv.fr/reussir-au-lycee/baccalaureat-comment-se-passe-le-grand-oral-100028) Oral  $\mathbb{Z}^n$  de terminale il doit être capable de mettre en valeur ses compétences et expliciter ses choix dans son dossier [Parcoursup](https://www.parcoursup.fr/)  $\mathbb{Z}$ . Un document numérique en ligne, partagé avec le professeur principal peut être un outil de travail élémentaire. La fiche [suivante](https://docs.google.com/document/d/1kZ8olN2Sd2t294dByYVAoilzPha2YBosFhQJCV7a9hQ/edit)  $\mathbb{Z}^n$  a été concue pour être utilisée sur une seule année (en terminale) mais on peut imaginer le même type de document qui serait complété sur plusieurs années.

Ce travail peut déboucher de manière plus élaborée sur un [Webfolio](https://sites.google.com/lp2i-poitiers.fr/le-webfolio-au-lp2i/accueil) <sup>r</sup> (sorte de portfolio numérique) qui permet de regrouper les compétences de l'élève, ses participations et expériences menées dans le cadre scolaire, périscolaire et [extrascolaire.](https://eduscol.education.fr/676/les-parcours-educatifs-l-ecole-au-college-et-au-lycee) Il peut inclure les travaux menés dans le cadre du [parcours](https://eduscol.education.fr/676/les-parcours-educatifs-l-ecole-au-college-et-au-lycee) citoyen  $C^*$  et du parcours d'éducation artistique et culturelle C'

#### Parcours de formation

L['accompagnement](https://eduscol.education.fr/633/seconde-generale-et-technologique) personnalisé  $\mathbb{Z}^n$  peut être proposé à tous les élèves du collège, les plus fragiles comme les plus performants. Une analyse des acquis et des besoins permet d'organiser ces temps d'accompagnement. Au lycée, les dispositifs [d'accompagnement](https://www.education.gouv.fr/les-dispositifs-d-accompagnement-pour-les-lyceens-4610) personnalisé  $G$  sont intégrés dans les emplois du temps des élèves, à hauteur de 72 heures.

Le dispositif BAS est la modalité choisie au LP2I de mise en œuvre choisie de cet accompagnement personnalisé. Au cours de l'année scolaire 2021-2022, une demi-journée BAS (Besoins Autonomie Suivi), qui correspond à l'Accompagnement Personnalisé, se divise en 4 temps :

- 1. émergence des besoins et points d'appui de l'élève, élaboration de son plan de travail pour la séance ou la période ;
- 2. travail en autonomie, selon différentes modalités contractualisées avec la ou le professeur·e de suivi (seul·e, en entraide, questions aux enseignants présents, projet personnel) ;
- 3. ateliers, inscriptions en amont selon les besoins définis : séances d'exercices de soutien, points de connaissance, temps de questions-réponses, approfondissement, exposé, débats, etc…
- 4. bilan de la séance : ce qu'on a appris et comment, ce qui reste à faire, les demandes et propositions d'aide pour la séance suivante.

Le premier [document](https://docs.google.com/spreadsheets/d/1LTHeOM7XweGn-ZcVXrYT_yqFr-g6O44n9of4Qifnbo4/edit#gid=591024190)  $\mathbb{Z}^n$  est celui où les enseignants proposent des ateliers élèves ou s'inscrivent pour encadrer les élèves en autonomie. Le deuxième est un exemple de [questionnaire](https://drive.google.com/file/d/1EkyILqKUIRxlVVbTf68rKV3fL4tot4tF/view) permettant aux élèves de s'inscrire dans les ateliers souhaités. Le troisième est un [exemple](https://docs.google.com/document/d/13oHmFV91W3hl_ZhiYe20YyqDTHUzR_ZQnaWXV0BIxpQ/edit) de feuille de route  $G$  pour une demi-journée BAS. Et enfin le dernier fichier correspond à un [exemple](https://docs.google.com/presentation/d/12OpgkvPXYBWU8vYOu6hF_BgFRvIX8nn5MVC45cYu86U/edit#slide=id.p) de fiche de suivi  $G$  que les élèves complètent en début puis en fin de séance au cours des différents moments BAS de l'année.

Le **parcours de formation** de l'élève est jalonné par les **conseils de classe**. Dans les bulletins, bilans et conseils sont à la charge des enseignants mais il est intéressant que l'élève établisse lui aussi son propre bilan, analyse son travail, définisse ses objectifs. Les documents suivants ont été partagés entre le professeur principal et chaque élève individuellement.

Le premier est un [document](https://docs.google.com/document/d/1JzKmH4xqZI2gTT62Y0siOlAUgliab1HUDxkJabzqVn0/edit) texte  $\vec{C}$  à l'aide duquel le professeur principal pouvait compléter sa propre analyse. Pour les deux documents suivants qui sont des diapositives, chaque élève en complétait un exemplaire et elles ont été regroupées ensuite en un même diaporama projeté pendant le conseil de classe. Ces documents sont ceux du niveau terminale pour le [second](https://docs.google.com/presentation/d/1gK1VzgO9pjRM5sNXtZmrSXSvk7D-RSfqPaN45DMO1bc/edit#slide=id.p)  $G$  et le [troisième](https://docs.google.com/presentation/d/1Sh-7G-svNjfNjKw3Jyq6qzqp1Wo1c9vNH-cViny9WUI/edit#slide=id.p) trimestre  $G$ , mais des documents équivalents ont été utilisés en seconde et en première.

#### Parcours d'apprentissage

Le numérique peut permettre de manière simple une plus grande diversité des propositions pour les élèves afin

qu'ils puissent gérer individuellement leur avancée dans un chapitre ou une séquence d'exercices. Des documents ressources, accessibles en ligne, renvoyant à d'autres documents, à des sites, à des vidéos, peuvent être partagés avec les élèves. Ils peuvent servir pour un travail en classe avec des élèves tout comme pour un travail seul, à la maison.

- en mathématiques : [Parcours](https://drive.google.com/file/d/1LVTT9TNe0RWdItO6nlXkosrlRKa6ix3_/view) fléchés  $\mathbb{C}^r$  / Plan de [révision](https://drive.google.com/file/d/1csPXukxGD5hqUinTdP95zv_TPaPmrlQo/view)  $\mathbb{C}^r$
- en physique chimie : Chapitre en [autonomie](https://drive.google.com/file/d/1nhiMDuZcWzi3CJ5AhfiQPYbanIP54rX4/view)  $\mathbb{Z}^r$  / Réponse à un [problème](https://drive.google.com/file/d/1ElTauI9u1onvFekhxVO0jrKG-Qh7hVz-/view)  $\mathbb{Z}^r$

En enseignement scientifique, l'approche didactique est globale avec un co-enseignement où les professeurs de mathématiques, physique-chimie et SVT sont présents ensemble devant les élèves en première, puis avec deux disciplines sur trois en alternance selon les thèmes étudiés dans l'année en terminale. Les contenus sont coconstruits par les enseignants (base de tout co-enseignement) et les élèves disposent d'une feuille de route (lien cidessous) afin de travailler en autonomie en groupes.

**• en enseignement scientifique : feuille de route Futur des [énergies](https://docs.google.com/document/d/1r-lH8gbFjgh3RrMGQ_3S2jsfWQY_MsT6k5P59BssNV0/edit)**  $\mathbb{Z}^1$  $\mathbb{Z}^1$ 

Quand les documents ressources offrent des cheminements multiples pour les élèves, il est important de disposer d'un tableau de suivi des apprentissages. Son intérêt est à la fois pour l'enseignant et pour l'élève. Pour l'enseignant, il permet de savoir où chacun en est individuellement, de suivre l'avancée globale de la classe pour gérer des temps de bilan par exemple, de repérer des items nécessitant une remédiation pour tout ou partie de la classe. Pour l'élève, il permet de savoir où il en est, où en sont ses camarades pour éventuellement demander de l'aide, il permet aussi de donner des indications (exercices indispensables ou non, passages "obligés") et si nécessaire de guider l'ordre du travail.

- ▶ en mathématiques : Suivi du [travail](https://docs.google.com/spreadsheets/d/1vAgVJ1Bk7d3INFo-a_r8cOokptc3h4o9B5X1Yt33w90/edit#gid=0) <
- en physique chimie : Suivi du travail [Seconde](https://docs.google.com/spreadsheets/d/1lpnWFKcEObL7BH7HsW1INGdhIdX-KZOLhyPDnfgCynI/edit#gid=44320814)  $\mathbb{Z}^{\prime}$  / [Révisions](https://docs.google.com/spreadsheets/d/1jvPi6atehY4WxKbJhQIqUnrrUoWpWs68WKVrT-chpAs/edit#gid=371934562) écrit EDS terminale  $\mathbb{Z}^{\prime}$

Pour l'activité de l'élève en classe, l'usage de questionnaire en ligne peut être un outil intéressant. On pense relativement rapidement à des évaluations rapides de connaissances (qu'elles soient diagnostiques, formatives ou sommatives), il existe de nombreux outils différents pour en créer. D'autres utilisations peuvent trouver leur place dans la gestion de la classe. Dans les exemples ci-dessous on trouve un questionnaire Vrai/Faux sur des affirmations pour lesquelles la première intuition n'est pas toujours la bonne, les réponses sous forme de graphiques (en particulier celle à 50%-50%) permettent de lancer un débat dans la classe et une réflexion sur la démonstration du résultat correct. Un autre questionnaire, plus ouvert, permet à chaque élève d'exprimer un avis, le format "questionnaire" limite l'influence du groupe sur chacun pour émettre son opinion et permet d'augmenter les élèves qui ose répondre – notamment quand le questionnaire est anonymé ; là aussi ce travail nécessite d'être suivi par une réflexion en grand groupe ensuite pour en faire la synthèse. Les derniers exemples sont utilisés à la suite du visionnage individuel de vidéos, ils permettent de s'assurer de la compréhension des élèves et de revenir le cas échéant sur certains points ciblés grâce aux réponses.

 $\triangleright$  en [mathématiques](https://drive.google.com/file/d/1V_NDFX8dqta2fdwX4UCanplCSPc2-qZg/view) : [Auto-bilan](https://drive.google.com/file/d/1Gq5DepHBoQxmuvLLsGe5DDInUb8VTGG6/view)  $\mathbb{Z}'$  / [Questions](https://drive.google.com/file/d/1-aXYwLttRBuOHYvCCOImalu1c3m27MoT/view) pour débattre  $\mathbb{Z}'$  avec réponses en [graphiques](https://docs.google.com/document/d/16UinVmYiI-Rwh9XODEymVtO6sPs1kAUnHi1M--Qj5XA/edit)  $\mathbb{Z}'$  réflexion préliminaire  $\mathbb{Z}^{\bullet}$  avec [réponses](https://docs.google.com/spreadsheets/d/1pZkusO-pZ0cDwE_dw0b7L8d66x94dSiKja6ipr-UJTA/edit#gid=1500564134) en tableur  $\mathbb{Z}^{\bullet}$ 

▶ en physique chimie : compréhension capsule vidéo [Exemple](https://drive.google.com/file/d/1XF3afNtRi_95oDZYK6tFAbQHeBjsCssa/view) 1 <sup>7</sup> / Exemple 2 <sup>7</sup>

Le numérique permet aussi l'usage de documents collaboratifs pour les élèves. Ces documents peuvent permettre une mise en document rapide sur des recherches documentaires, sur une recherche d'exercices où les réponses peuvent être multiples, pour des corrections d'exercices, un compte-rendu d'activité en groupe, etc.

- en mathématiques : Activité de [recherche](https://docs.google.com/presentation/d/1a-bxSFJiwSauo-EYVviv14hr7AAYPy1w8bghV_uO3eI/edit#slide=id.p)  $\mathbb{Z}'$  / Recherche [documentaire](https://docs.google.com/document/d/1MLFUlJ8Gpb2mO_KMFDUM-yY-Wj8HyXfPDXD0YyPb21c/edit)  $\mathbb{Z}'$  / cahier [collectif](https://docs.google.com/presentation/d/14Y6nBY-wBCp4r7Dhlhw68bPV-65Cr5GZjdr7Fwsoqus/edit#slide=id.p)  $\mathbb{Z}'$
- en physique chimie : Correction [d'exercices](https://docs.google.com/presentation/d/1cv5YGVbDYUxOGonxlBhjO2ckkGFHe9mhfhu4uNjTu_0/edit#slide=id.p)  $\mathbb{Z}'$  / [Compte-rendu](https://docs.google.com/document/d/1MLFUlJ8Gpb2mO_KMFDUM-yY-Wj8HyXfPDXD0YyPb21c/edit) d'activité expérimentale  $\mathbb{Z}'$

Les outils numériques peuvent également permettre une production de projets élèves sous formes variées : émission de radio, court-métrage, etc. Les exemples ci-dessous sont des productions vidéos réalisées par des élèves de seconde dans le cadre de modules interdisciplinaires ([MID](https://innovatheque-pub.education.gouv.fr/innovatheque/consultation-action/4007) $\mathbb{Z}$ ).

- ▶ en MID 2de (EPI) physique espagnol : vidéo [festival](https://drive.google.com/file/d/199xYey8GgNfbj4BBizCI4Tc69LB9BhEY/view) son C
- **en MID 2de (EPI) mathématiques physique : vidéo mesure cour [intérieure](https://drive.google.com/file/d/1H4ptT_Kn2ywkIOykFMmJnjmsNOjX_yl-/view) en Léonard G'**
- Des scénarios pédagogiques à l'épreuve du numérique

Cette année, le LP2I a été associé à un projet pédagogique collaboratif et européen : [Novigado](https://fcl.eun.org/novigado)  $\mathbb{Z}^n$ . L'objectif affiché était de créer un scénario pédagogique promouvant [l'apprentissage](https://fcl.eun.org/documents/10180/6262339/Novigado+Guidelines+FR/db556ff2-1bc0-42e0-b5a6-bbbbbe14fca3) actif et enseignement innovant dans des espaces flexibles  $\mathbb{Z}$ 

En septembre 2021, trois enseignants du lycée ont conçu, avec le soutien de [CANOPE](https://www.reseau-canope.fr/agence-des-usages/dossiers-thematiques_apprentissage-actif-espaces-et-numerique.html) C, un scénario adaptable à différentes disciplines : **le passeport**.

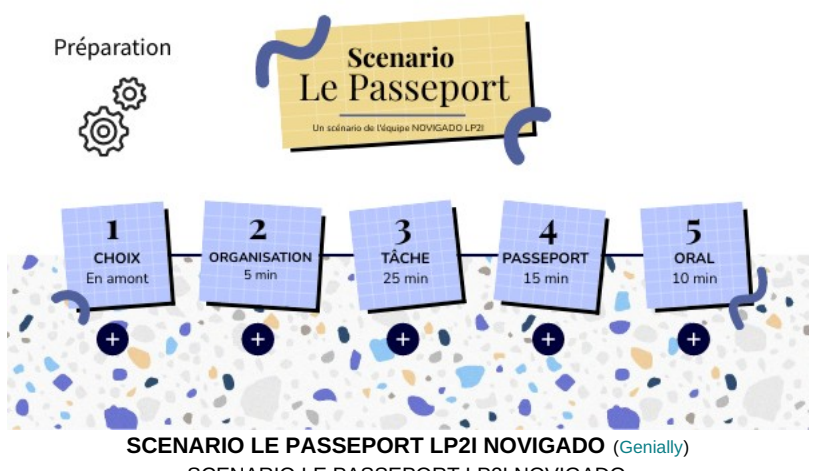

SCENARIO LE PASSEPORT LP2I NOVIGADO

La classe est divisée en deux groupes qui travaillent dans deux espaces différents. L'objectif principal est que chaque élève, après avoir choisi sur quoi il voulait monter en compétence, valide auprès d'un.e pair.e les différentes capacités qu'il doit acquérir. C'est le fameux passeport. Puis, il teste ses capacités sur un exercice similaire auprès d'élèves de l'autre groupe.

Pour ce scénario, qui a été testé au mois de novembre dans sept disciplines différentes, essentiellement avec des classes de seconde, l'**outil numérique** n'est **pas indispensable**, mais **facilite** le déroulement de la séance.

Il est surtout **important en amont**, avec un [questionnaire](https://docs.google.com/forms/d/1ea6gvYYLlHuhQzwTuOD3piCWaWT9lpjlIbqPSp8WuZE/edit) en ligne qui permet de connaître l'objet d'étude sur lequel l'élève veut travailler. Un tri peut être facilement fait grâce au fichier de tableur qui est généré et on peut distinguer les choix des élèves par envie ou par besoin.

En début de séance, les documents et la méthode de leur exploitation peuvent être en format papier comme numérique, ainsi que le passeport. La validation des compétences peut se faire par ordinateur ou tablette..

Au LP2I, la Futur [Classroom](https://www.lp2i-poitiers.fr/index.php/fcl/) Lab & est un espace composé de trois salles espaces d'apprentissage indépendantes, mais reliées les unes aux autres, et qui sont destinées à tester des scénarios pédagogiques, afin de les exporter dans les salles classiques.

Voici **cinq scénarios** qui peuvent être **utilisables facilement**, et ce dans le champ **disciplinaire**, ou **interdisciplinaire**. Bien sûr, ils ne peuvent être utilisés qu'après avoir clairement identifié une **intention pédagogique claire**. L'outil numérique n'est pas systématiquement utilisé, mais peut être nécessaire.

**OLes Experts** 

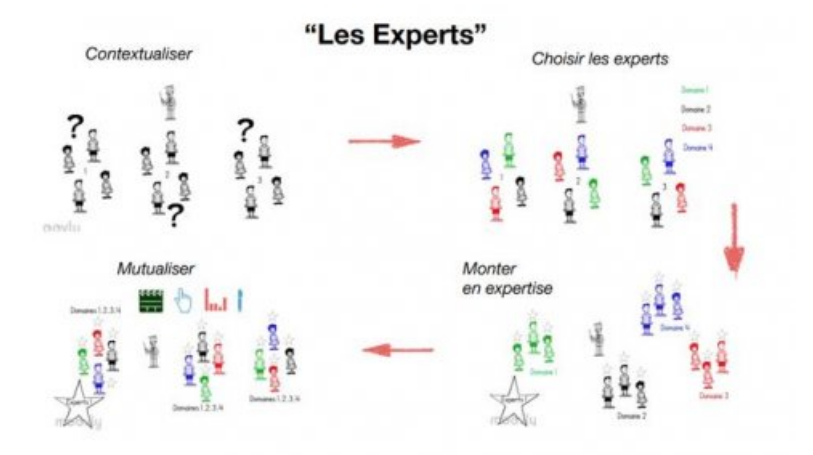

- Contextualiser : Les élèves sont divisés en groupes de 4. Présentation d'un thème d'étude (la guerre en Ukraine / les microfluidiques...).
- Choisir les experts : chaque groupe découvre un document général, divisé en 4 parties. Chaque élève devient l'expert potentiel de sa partie. Le corpus documentaire peut être papier ou numérique
- Monter en expertise : Les groupes d'experts se forment et montent en expertise en travaillant ensemble sur une tâche donnée. C'est à ce moment-là que le document partagé (type framapad), qui permet un travail collaboratif et simultané, apporte un plus.
- Les groupes de 4 se reforment : Chaque expert présente à l'oral aux autres le travail qu'il a réalisé.

#### Le World Café

Les élèves débattent en petits groupes d'un sujet ou d'une question autour de tables dédiées ou des murs dans la FCL. Les élèves changent de table/mur à intervalles réguliers. Le travail de chaque groupe est alors fécondé avec les idées des groupes précédents. Une synthèse/mise en commun d'idées sera faite à la fin de l'activité en déposant les travux sur un mur collaboratif ou dans un espace partagé.

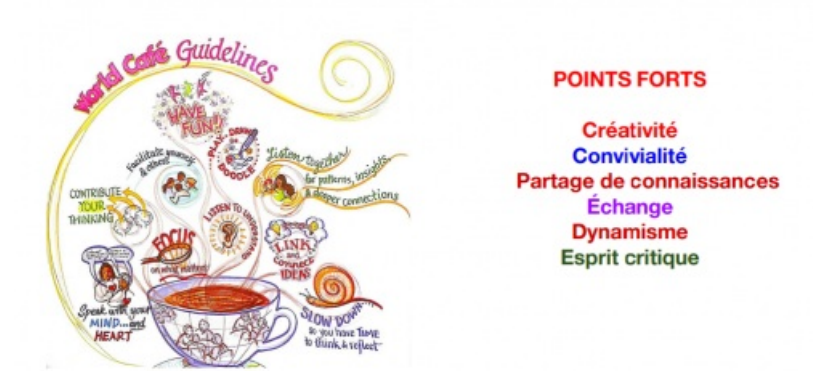

C'est le mur collaboratif qui s'avère ici l'outil le plus nécessaire pour partager à tous les élèves l'ensemble des productions.

#### Pecha Kucha

Avec la technique *Pecha Kucha*, les élèves réalisent, seuls ou en groupe, une présentation orale chronométrée à l'aide d'un logiciel de présentation. Généralement, la contrainte imposée par la méthode traditionnelle du Pecha Kucha est celle du 10x20, soit 10 diapositives de 20 secondes chacune. Évidemment, il est possible de modifier le nombre de diapositives totales de la présentation ou même leur durée.

Comme le principe du Pecha Kucha repose sur la contrainte de temps imposée à une diapositive, dont la durée doit être comprise entre 20 et 30 secondes, on peut utiliser pour la classe le [digiscreen](https://ladigitale.dev/digiscreen/)  $\mathbb{Z}$  qui permet d'avoir un chronomètre collectif et interactif.

Par quatre, les élèves préparent des exercices en reprenant les objectifs travaillés pendant le chapitre :

- Inscriptions des activités / questions sur les tableaux blancs
- Préparation d'une correction sur un document projetable
- Vérification et validation par le professeur des productions
- Deux des élèves du groupe se décalent d'un tableau et font l'exercice conçu par leurs voisin.es, les autres restent comme personnes ressources. Ensuite, on inverse les rôles.

Pour former des groupes de manière aléatoire, des [outils](https://latelierduformateur.fr/6-outils-pour-former-des-groupes/) en ligne  $\mathbb Z^r$  sont facilement exploitables.

### Résumé de l'épisode précédent

Chaque équipes de quatre élèves doit produire la bande-annonce vidéo d'une étape de **jeu télévisé d'aventures**

dont le parcours a préalablement été établi en classe entière. La séance se compose d'un **travail collaboratif** en deux temps. interroge,

- 1. Deux membres d'une étape donnée (locuteur-trices) présentent leur projet à deux membres de l'équipe en charge de l'étape suivante (auditeur-trices)
- 2. Puis l'équipe se reforme : les auditeur-trices doivent alors rendre compte de ce qu'ils ont compris de l'étape antérieure pour que l'équipe puisse ainsi intégrer dans son propre projet le **résumé de l'épisode précédent**.

Pour ce scénario, chaque travail de groupe doit être précédé d'une réalisation vidéo (**par téléphone**) qui résume l'épisode précédent.

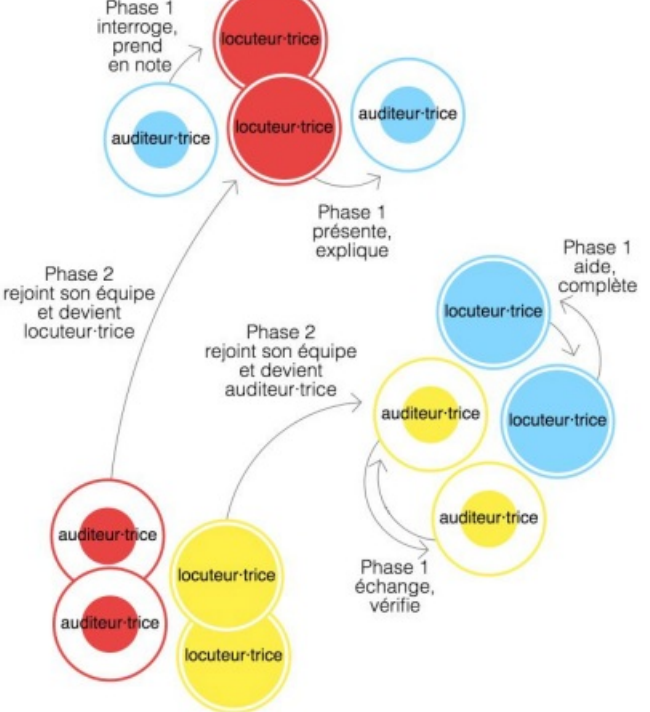

[\(1](https://ww2.ac-poitiers.fr/cardie/#nh1)) Certains liens présents sur cette feuille de route pointent vers des documents non partagés en consultation externe au lycée ; celle-ci permet tout de même de se rendre compte du type de document mis à disposition des élèves en début de thème (un thème par trimestre en terminale).

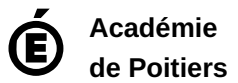

Avertissement : ce document est la reprise au format pdf d'un article proposé sur l'espace pédagogique de l'académie de Poitiers. Il ne peut en aucun cas être proposé au téléchargement ou à la consultation depuis un autre site.